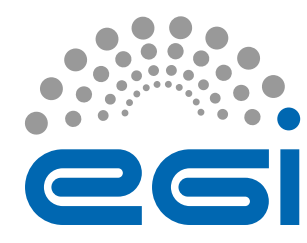

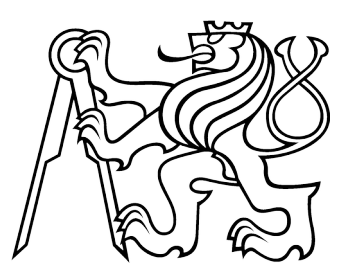

# **DPM to dCache migration tools**

Petr Vokáč (CTU, EGI)

#### GDB

8<sup>th</sup> June 2022

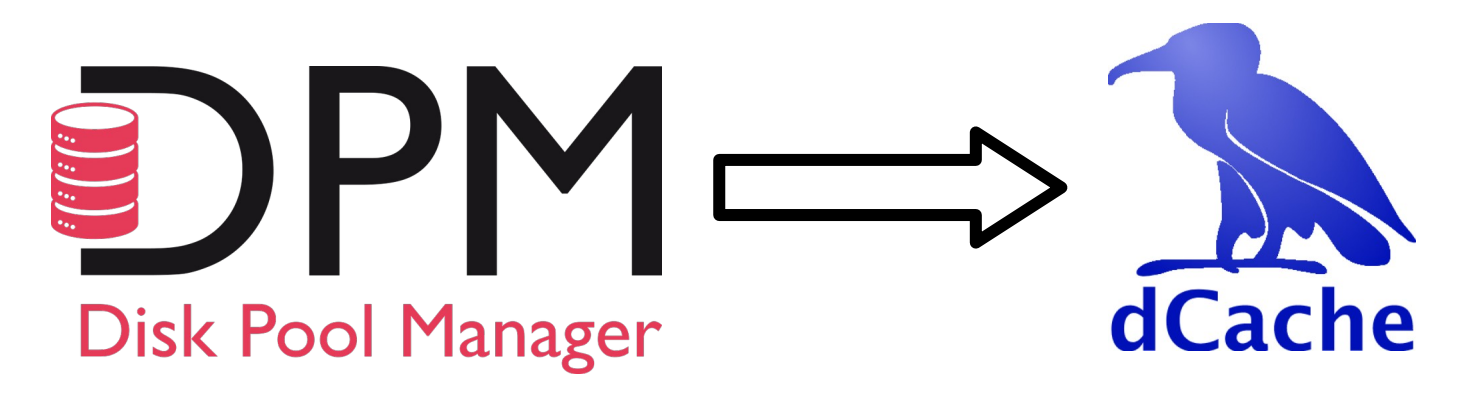

#### DPM Evolution

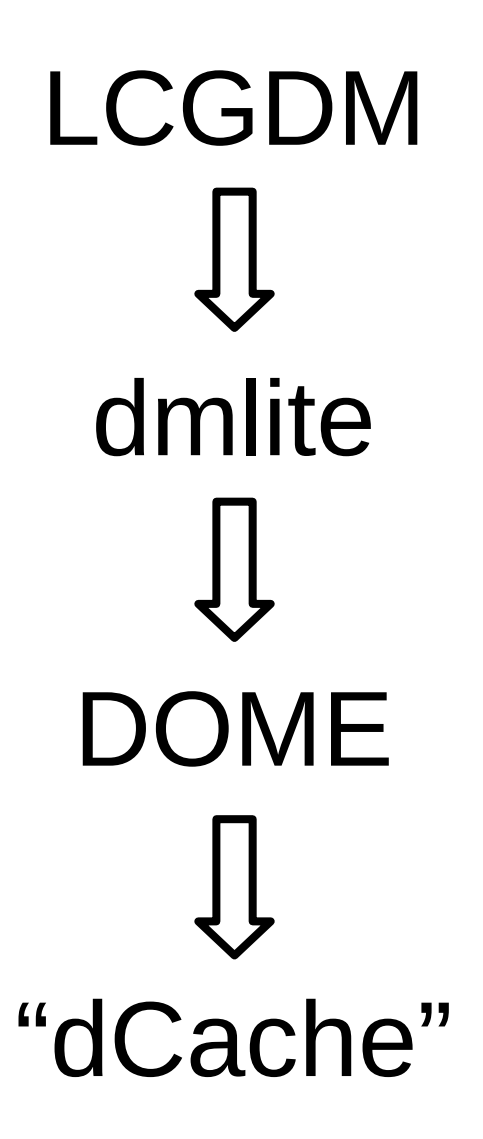

#### DOME DPM support

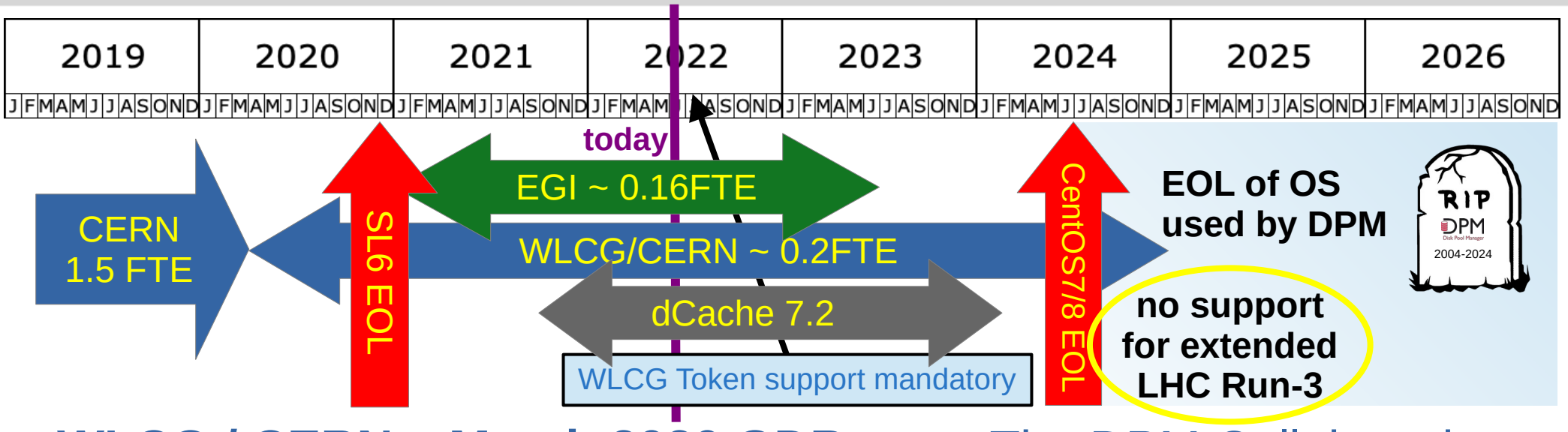

● **[WLCG / CERN](https://indico.cern.ch/event/813745/contributions/3766117/note/)** – **[March 2020 GDB](https://indico.cern.ch/event/813745/)**

#### [The DPM Collaboration](https://twiki.cern.ch/twiki/bin/view/DPM/DpmCollaboration)

- support till the **end of LHC Run-3**, but since this announcement
	- CentOS8 EOL changed
	- LHC Run-3 extended
- no DPM for supported OS
- no new features
- **EGI provide dCache (7.2) migration tools**
	- help sites to migrate **DPM to dCache**
	- interested DPM sites should *move before summer 2023*
	- reduced time for solving DPM issues not related to migration

#### DPM migration strategy

- Plans presented in past meetings
	- [Spring 2021 HEPiX](https://indico.cern.ch/event/995485/timetable/?view=standard_inline_minutes) [migration strategy survey](https://notes.desy.de/CseGMz1RQMCTjYhAgHeziw#)
	- [December 2021 GDB](https://indico.cern.ch/event/876796/) [DPM sites in France \(status and plans\)](https://indico.cern.ch/event/876796/contributions/4636733/attachments/2360979/4030449/20211208-GDB-FRDPM-statusplans.pdf)
	- [January 2022 GDB](https://indico.cern.ch/event/1096026/) [DPM sites in UK \(status and plans\)](https://indico.cern.ch/event/1096026/contributions/4673656/attachments/2371727/4050671/UK-DPM-GDB-12Jan2022.pdf)
	- [February 2022 GDB](https://indico.cern.ch/event/1096027/) [DPM migration plans in Switzerland](https://indico.cern.ch/event/1096027/contributions/4706375/attachments/2388029/4081517/Swiss-DPM-migration%20plans.pdf)
	- [April 2022 GDB](https://indico.cern.ch/event/1096029/) [GRIF plans for DPM replacement \(EOS\)](https://indico.cern.ch/event/1096029/contributions/4810952/attachments/2426336/4154379/EOSGRIF_APR_2022_ev_GDB2.pdf)
	- private communication with clouds / DPM site administrators
- Different **migration** strategies
	- disk-less, consolidate, **dCache**, EOS, CEPH
	- different plans even within same country / cloud
- DPM sites already started migration or plan to finish migration within  $\sim$  year time-frame GGUS storage sites,
	- most of (LHC) sites is aware of DPM EOL
	- be done with majority of sites by 2023 DC feasible

small sites without dedicated storage admin(s) prefers simple solution

ask for production

beginning of 2023

token support at the

#### DPM to dCache migration

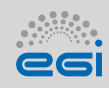

- In-place dCache migration is just one of available options
	- sites should consider their future plans first
	- provide easy migration path to the compatible storage
- Transparent migration
	- *Migrate* just *catalog* (database) and keep *files untouched* still rely on SL6)
		- both SE store files on *posix filesystem*
- No visible difference for clients (Rucio, FTS, gfal2, ...)
	- dCache can easily match DPM features & provide more
		- sometimes with slightly more complex configuration
	- same protocols (HTTPS, xroots, gsiftp, SRM)
	- same hosts:ports / firewall configuration (almost)
	- same authentication (X.509, +tokens), different WLCG SRR location
- dCache DPM replacement transparent for end users / VOs
	- **Goal: 1 day downtime DPM → dCache migration**

**no direct** migration from **legacy DPM**

**CentOS7 and** 

headnode and

diskhodes **after** 

**migration** (~20%

**newe**r required for

make *migration* as

*simple* as legacy to DOME DPM transition

#### Storage migration in three steps

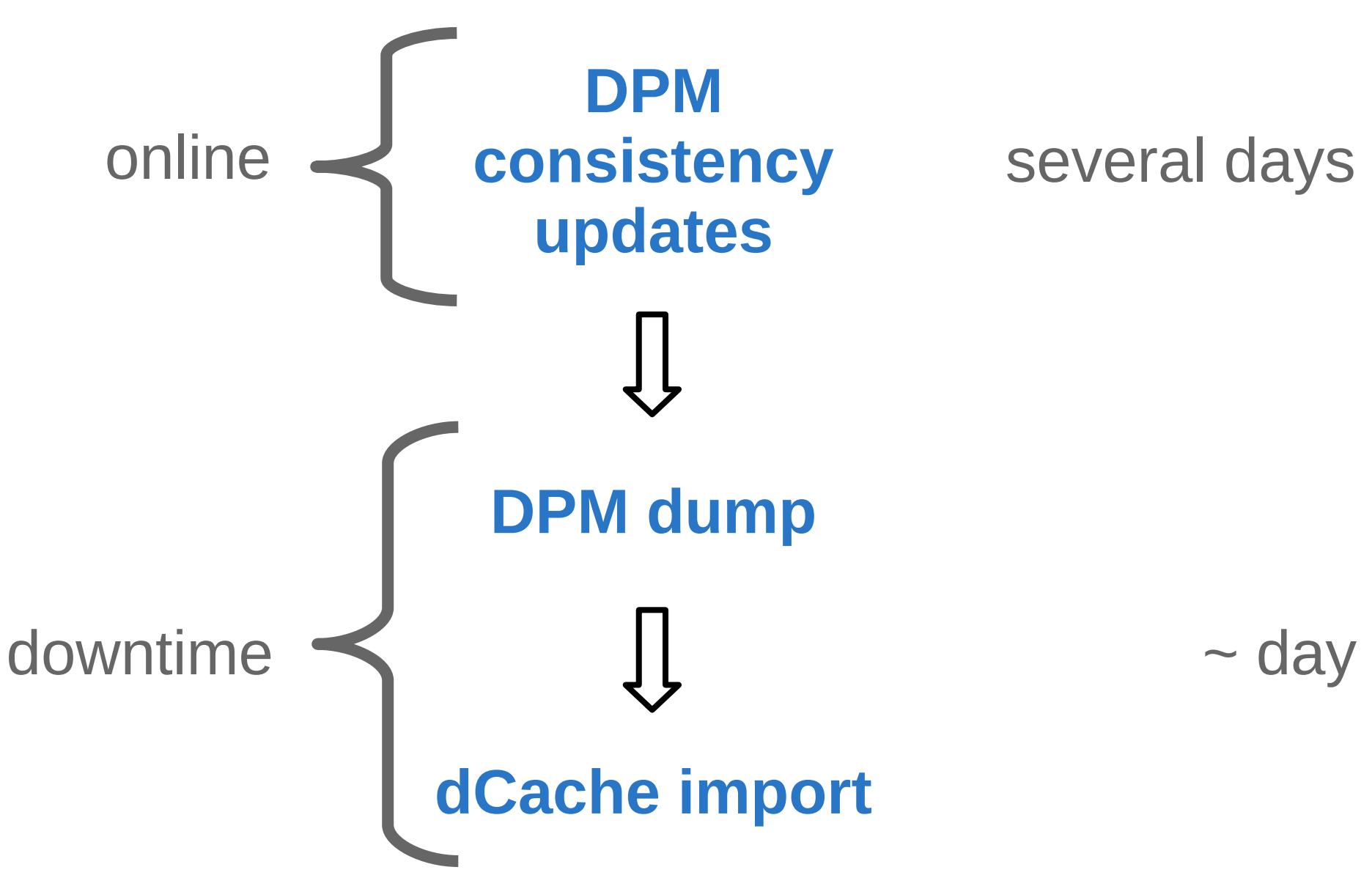

<https://twiki.cern.ch/twiki/bin/view/DPM/DpmDCache>

#### Migration steps in more details

- Online DPM consistency checks / fixes with dmlite-shell (4 steps)
	- meanwhile install (minimal) python3 **migrate.py** dependencies
- Stop DPM & export namespace and config
	- meanwhile [install](https://dcache.org/old/manuals/Book-7.2/install.shtml) dCache [7.2](https://www.dcache.org/old/downloads/1.9/index.shtml#server-7.2) on all DPM machines
	- install PostgreSQL database and create user and databases
- Generate dCache configurations from exported **config.csv** 
	- optionally modify user & group mapping and path attributes
		- useful for cleaner dCache configuration
	- distribute generated dCache configuration files
	- temporarily start dCache on headnode  $\rightarrow$  init. db tables
- Import **namespace.csv** dump in dCache PostgreSQL
	- Import create data files used later on disknodes to link (move) file from DPM to dCache physical location on posix filesystem
- Start dCache services + cleanup DPM (files, MySQL db, packages)

**mi**

**grate**

**!!! terminated import**

**can't be [re-tried](https://twiki.cern.ch/twiki/bin/view/DPM/DpmDCache#Re_trying_dCache_database_import)**

**without cleanup**

**.py**

#### Migration commands for hosts

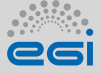

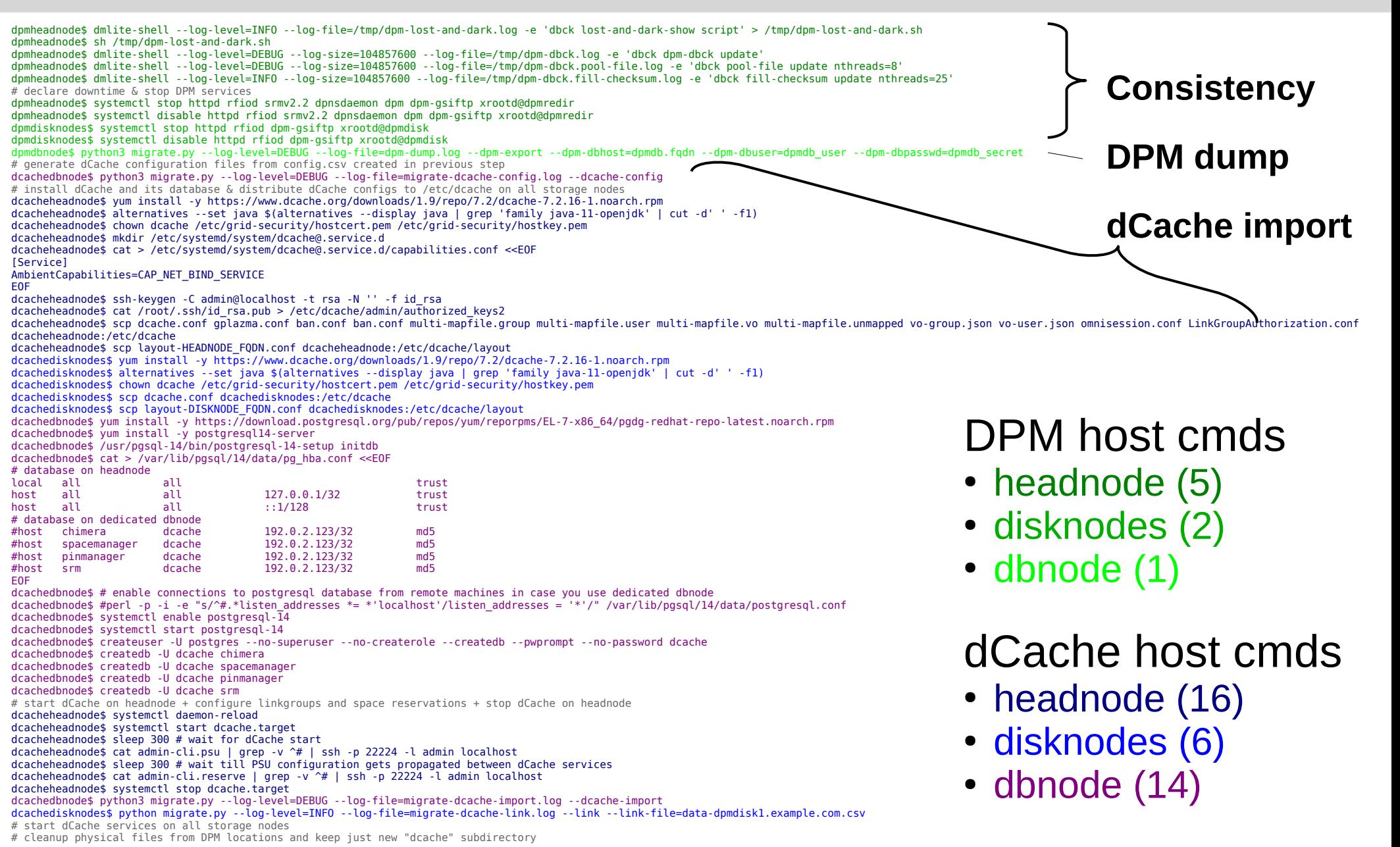

Technically it is possible to revive DPM at any migration stage except after last cleanup step

#### **P. Vokáč DPM @ GDB June 2022 8**

#### Migration documentation

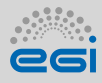

- Migration process described in the [DpmDCache twiki](https://twiki.cern.ch/twiki/bin/view/DPM/DpmDCache)
- Always use most [recent dmlite](https://bodhi.fedoraproject.org/updates/?packages=dmlite) packages from EPEL repository
	- current release dmlite 1.15.2-5, available for CentOS7 & CS8
	- even minor update may safe your time
		- fixed issues with corner cases discovered during prod. site migration
		- more robust with respect to variations in DPM configuration
			- legacy DPM → define quotatokens → consistency → dCache
- Documentation improved since first migration
	- initially written based on steps done with testbed
		- migration tool development & testing
		- important details missing / not written in right order
	- integrated experience with migration of production storages
	- less manual steps, less error prone, more details
	- many steps even I followed by me while migrating our prod. DPM

special characters correctly escaped

no SL6 support in dCache 7.2

#### Migrated production sites

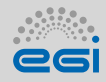

- At least four sites already successfully used dCache migration tools
- Different level of support during migration
- Namespace dump & restore takes significant time
	- can increase total downtime in case of problems
	- depends mainly on number of objects and PgSQL core performance
		- biggest known DPM instance at TOKYO 8PB with 67M objects

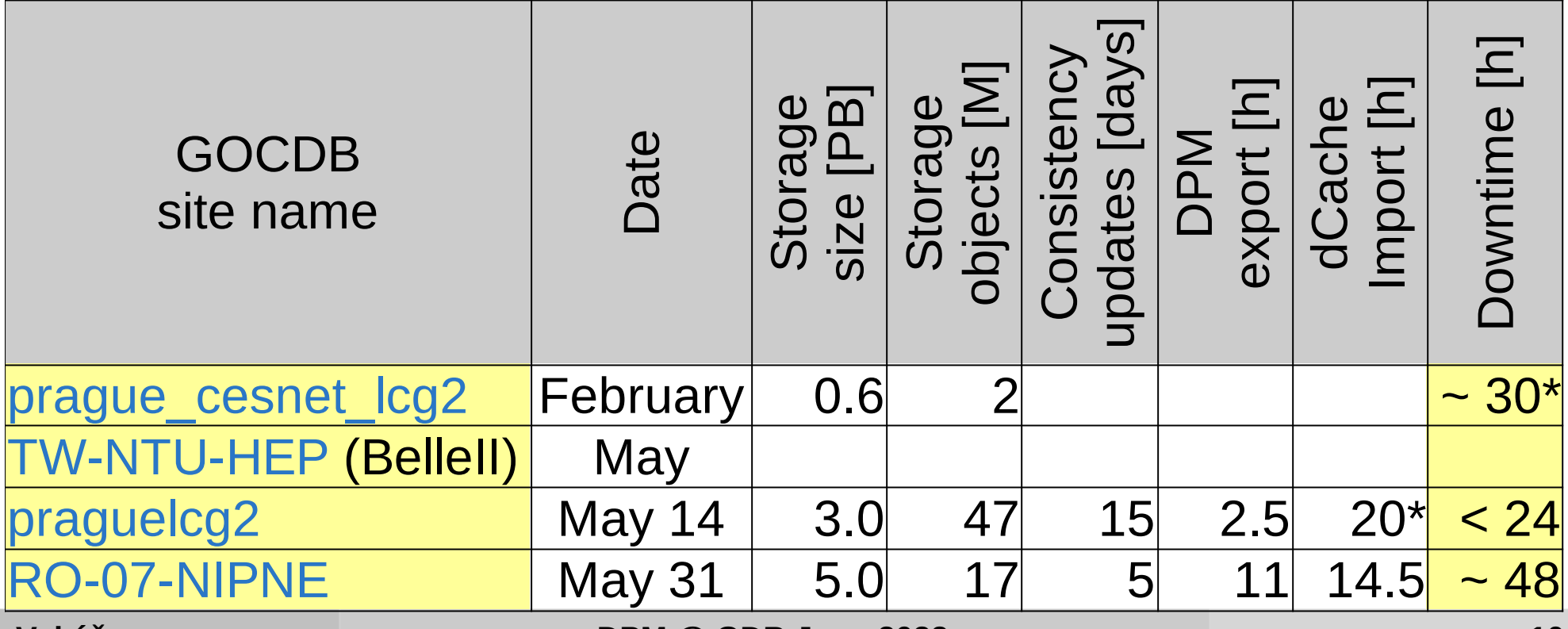

#### First site – prague cesnet lcg2

- Took some time to find right window for downtime
- Done by my colleagues to validate documentation
	- significant communication and related improvements
	- few migration steps too complicated  $\rightarrow$  migration code improvements
		- set right spacetoken size from beginning
		- avoid WriteToken updates after migration (writetag & pushtag)
			- "complicated", slow and error prone
				- necessary to run in right order (lost almost a day during migration)
			- dCache don't provide tool to migrate existing files between spacetoken without copying data (implemented in **migrate.py**)
- After successful migration we were not able to read files with checksum validation
	- DPM can calculate missing checkum on demand
	- dCache checksum must be calculated / stored during file upload
- Missing functionality that correctly associate files with spacetoken

#### Taiwan DPM migration

- Successfully migrated their BelleII DPM at the beginning of May
	- just followed documentations
	- no support support from our side
- Issues with CMS instance migration
	- DPM was never fully converted in the DOME mode
	- still relied on legacy DPM stack with SRM protocol
	- no quotatokens defined for stored VO data files
	- migration tools ignored files without spacetoken
		- warning logged during migration
		- only directory structure imported in dCache namespace
		- Workaround using **config.csv** path attributes overwrite functionality
	- recent dmlite comes with more robust migrate.py
		- import immediately fails with no spacetoken defined
		- valid spacetoken assigned to the files with missing spacetoken
			- directory structure and spacetoken size

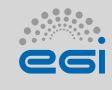

### "big DPM" migration – praguelcg2

- So far biggest storage migrated to dCache with  $\sim$  5PB & 50M objs.
- DPM consistency updates took quite some time
	- a lot of issues found, always using most recent dmlite
		- files stored in a wrong DPM pool moved 1M files / 60TB / 2 days
	- one of supported VO did not use checksums 10M files / 0.5PB / 2 weeks
- Extensive testing of migration tools
	- export / import validation
	- performance
		- export  $\sim$  50GB MariaDB  $\rightarrow$  20GB namespace dump (SSD, 2.5hours) – export on DB node 2x faster than remote export from headnode
		- $\cdot$  imported PostgreSQL size  $\sim$  50GB
			- import from HDD only 2x slower than import from NVMe/SSD
			- import 2x faster on Intel i7-8700K compared to Intel Xeon E5-2630 v4
- Tuning default [100 movers limit per dCache pool](https://twiki.cern.ch/twiki/bin/view/DPM/DpmDCache#Low_default_number_of_per_pool_c) (low for ATLAS)

#### Recent RO-07-NIPNE migration

- Found two minor issues but with no impact on migration downtime
	- lost and dark data consistency updates stuck
	- lost database connection during DPM **config.csv** export
		- fortunately discovered by during test export
- Fixed in latest EPEL dmlite release
- Very slow DPM export
	- MySQL database on physical good hw but with spinning disks
	- order of magnitude slower export compared to praguelcg2 site
- Confirmed that HDD have negligible impact on PostgreSQL dCache namespace import performance
- Problems with periodic dCache service restarts
	- big 1PB diskserver caused OutOfMemoryError with default 4GB limit
		- dCache use "excessive" amount of memory to cache metadata
	- details in "[troubleshooting section](https://twiki.cern.ch/twiki/bin/view/DPM/DpmDCache#dCache_pool_service_periodically)" of the migration documentation

#### **Summary**

- Migration tools part of latest EPEL DPM/dmlite release
- At least 4 production sites already successfully migrated to dCache
	- quick and easy
	- clear enough documentation
		- working on dCache equivalents of dmlite-shell commands
	- sufficiently robust migration tools
	- no issues found after using migrated dCache in production
- $\bullet$  ~ 60 DPM sites with ~ 90 DPM and ~ 100PB
	- DPM sites considering dCache migration tools
		- start to plan migration now
		- migrate before summer 2023 (EGI support)
	- LHC sites production quality tokens for 2023 DC
		- DPM implementation not compliant / can't be used with tokens
- Support for DPM will go down in coming years

# BACKUP

### Config – user / group maps

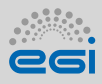

- DPM automatically create identity based on VOMS X509 proxy
	- dpm\_user  $\rightarrow$  certificate subject, dpm\_group  $\rightarrow$  VOMS FQAN
	- some user / group can be merged during migration
	- DPM users / groups without files not in the DPM topology export
- User mapping in DPM export
	- format: 'user',DN[,dcache\_user[,dcache\_uid]]
	- automatically / manually add dcache\_user, dcache\_uid
	- remove user line from mapping => use default user for given VO
- Group mapping in DPM export
	- format: 'user',FQAN[,dcache\_group[,dcache\_gid]]
	- automatically / manually add dcache\_group, dcache\_gid
- Generate corresponding gplazma2 and vogroup & multimap files
	- primary group from first FQAN + all other mapped FQAN groups
	- specific mapped username + uid or default VO username (group2uid)

 $\sim$  100 unique DNs

- ~ 30 unique FQAN
	- at prague DPM

overwrite dump with

'path',user,group,mode configuration for all subdirectories

## Config – modifying permissions

- VO usually don't need permission granularity for individual users
- dCache user / group mapping must be pre-configured
	- complicated to get info about all users in VO
	- special permissions to access VO user data with X.509 details
- For most VO it's possible to avoid individual user mapping
	- use generic user that match VO group
	- remove all users from migration config file
- DPM permission model not same as dCache
	- optionally it is possible to overwrite permission during migration
	- cleanup owners, groups, ACLs currently used in DPM
		- format: path,directory,username,groupname,mode,ace list,spacetoken
		- configuration applied recursively for subdirectories
			- original value used for empty arguments, e.g. path,/dir/,atlas,,,,
		- examples for ATLAS, BELLE, CMS in the documentation

#### Config migration – space

- Limit dCache available space per-VO / spacetoken
	- allow files to be distributed to all disknodes
	- aggregated performance
- dCache use storage pools, pool groups, links, link group
	- everything automatically generated during namespace import
	- configuration files must be distributed to headnode & disknodes
		- commented with info where to store them
	- dCache admin shell script
		- to create all pool groups, links and link groups
		- define spacetokens
- Directory layout different for dCache
	- migration script executed on disknode create hardlinks to dCache dir
	- also used to cleanup files from origiginal DPM directories
	- should be robust enough to deal with special characters (e.g. '\n')

Steps to get working dCache

- 0) stop DPM
- 1) execute DPM export script
- 2) execute dCache import script
- 3) distribute dCache config files
- 4) run commands in admin shell
- 5) link existing files
- 6) start dCache

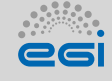

#### Additional steps

- Some configurations not enabled by default
	- commented out in generated dCache config files
	- described in documentation and briefly directly in config files
	- requires site specific data not available in DPM database
	- particular dCache service may not start with wrong configuration
- Argus
	- local argus server has to be specified before enabling in gPlazma
- StAR EGI accounting
	- configure which data to publish
- WLCG SRR
	- different URL after migration
	- needs to be communicated with VO that rely on SRR
- Telemetry
	- site specific details

#### Migration strategy

- Site stop providing "grid storage"
	- consolidation of storage sites
	- disk-less / cache only site (small sites)
		- Both options require really good network for data intensive sciences
- Copy all data to the new storage
	- straightforward, but require significant additional (local) space
	- slow (months) and require significant effort also from central Ops
		- e.g. migrating 30 ATLAS DPM sites would be nightmare
	- gives full flexibility choosing new storage technology
		- a lot of sites expressed interest e.g. in erasure encoding
		- HEPIX Erasure Encoding Working Group [still empty](https://indico.cern.ch/category/13757/)
	- operate multiple sites as one storage NDGF style
		- all complexity handled by central team, reduced expertise at small site
- Migration without moving data transparent to the clients / VOs

[HEPiX survey](https://codimd.desy.de/CseGMz1RQMCTjYhAgHeziw#)